Le 28/02/2019

Université Batna2 Faculté Technologie Département LMD ST

> EXAMEN FINAL INFORMATIQUE1 Durée 1h30m

Calculatrice autorisée. Exercice 1 : (6 points) 1-Convertir:

 $(112,125)_{10} = (... 4 1 1 0 0 0 0 \cdot 0 0 1)$  $(111,01101)_{2}=(\ldots+1,10625,\ldots)\in$  $(101,10101)_2 = (0.5 \times 5.625 \times 5.001)_{10};$  $(2532,58)_{10} = (.0010010001001000000$  $0.5$ 

2-exprimer les nombres décimaux X, Y, Z en base a (a est un entier/a>1) dont les représentations polynomiales sont :

عبر عن الأرقام العشرية X ، Y ، X في القاعدة a )a هو عدد صحيح / 2 = 1) التي تكون تمثيلاتها متعددة الحدود:

 $X = a$ ,  $Y = a^2$ ,  $Z = a^3 + 1$  $\wedge$   $\wedge$  $(Y)_{10} = (.... \triangle Q_{10} Q_{21} ... Q_{n}$  $\Omega$  . S  $(Z)_{10} = (...A \cdot Q \cdot Q \cdot A \cdot ... \cdot A_{a}$  $\Omega$ 

## Exercice  $2: (6 points)$

1-Effectuer les conversions suivantes en utilisant la base 2 comme base حول باستعمال الأساس intermédiaire : 2

 $(164.5)_{16} = (0.0010.110.1010.010)_{2} = (1.112.212.111)$  $(70C, A)_{16} = (.0.1.110000.1100.101Q)_{2} = (....3.41.14..5.0.)_{8}$ 2-Déterminer la base B sachant que  $(23)_B = (100011)_2$  expliquer.

 $(23)_B = (100011)_2$  حدد الأساس B مع شرح الطريقة اذا علمت أن  $B$  $\left(\circ\right)$  $.........3.18......2.18............$  $(.100011) = (.112 + .1111 + .1115)$  $3.4...2.8.6...3...3.87...3...3...3651$ 

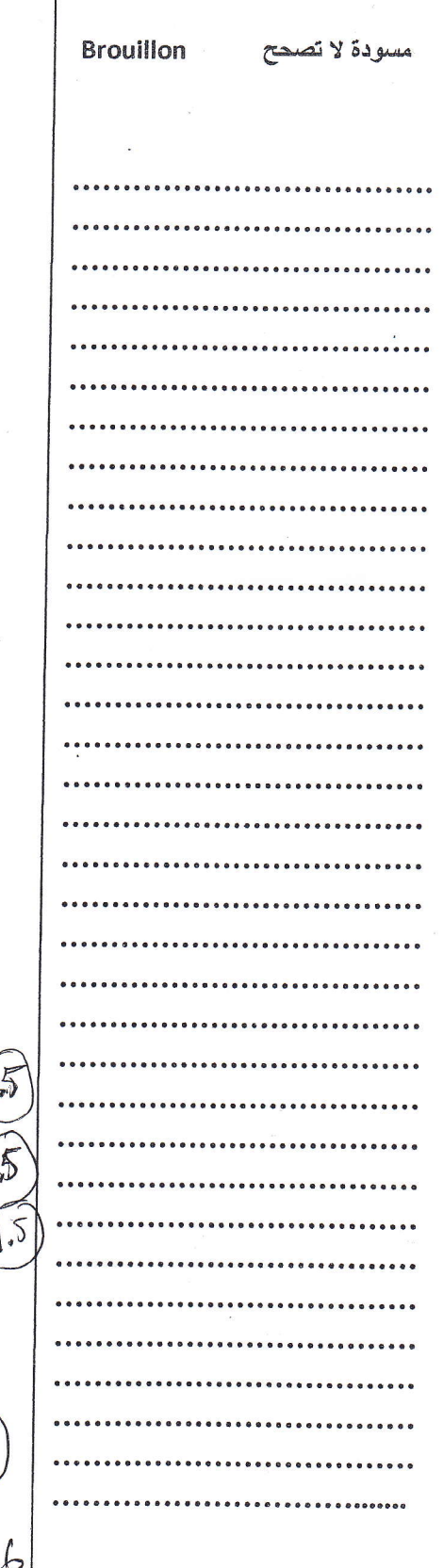

## **Exercice 3:(4 points)**

Un magasin de reprographie facture une photocopie à 5 DA pour les dix premières, 3 DA pour les vingt suivantes et 2 DA au-delà. compléter le programme qui demande à l'utilisateur le nombre de photocopies et qui affiche la facture correspondante.

محل للطباعة يحسب ثمن الصورة الواحدة 5 دنانير للعشر الصور الأولى و 3 دنانير للعشرين صورة التالية و 2 دينار ما فوق . أكمل البرنامج الذي يطلب عدد الصور المستنسخة ويطبع الثمن الاجمالي.

## Program facture;

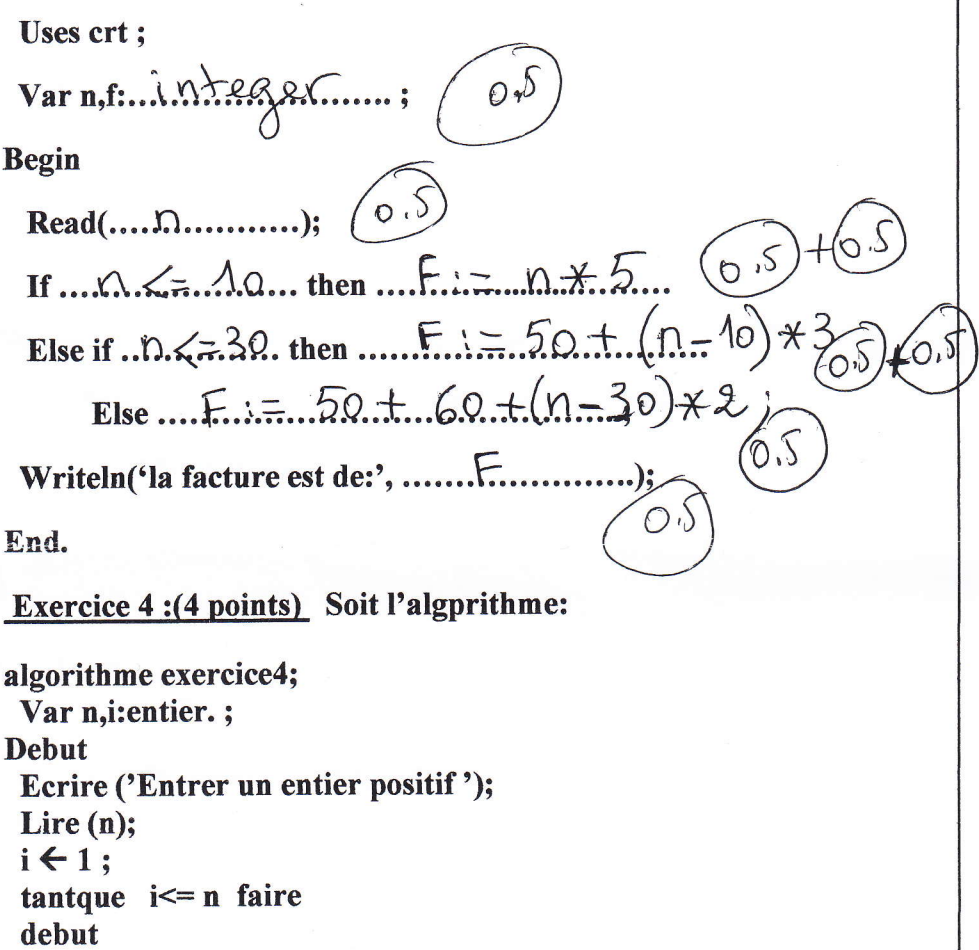

si (n mod i) = 0 alors ecrire (i);  $i \leftarrow i+1;$ fin;

fin.

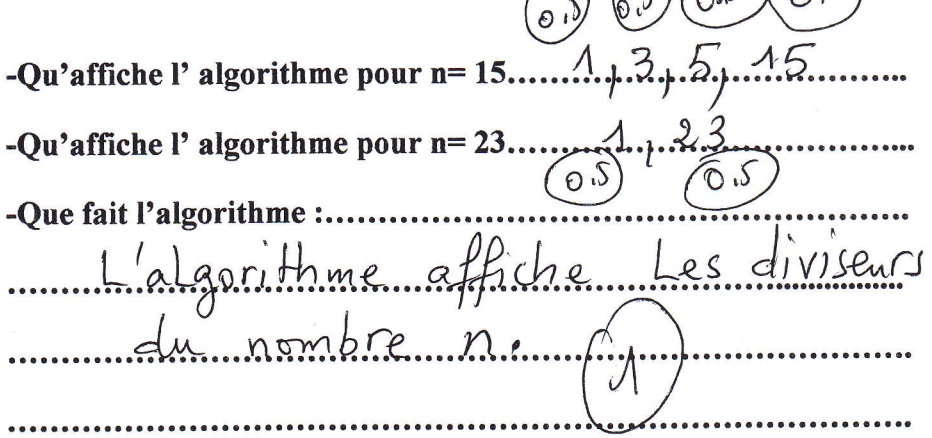

andores

مسودة لا تصحح Brouillon

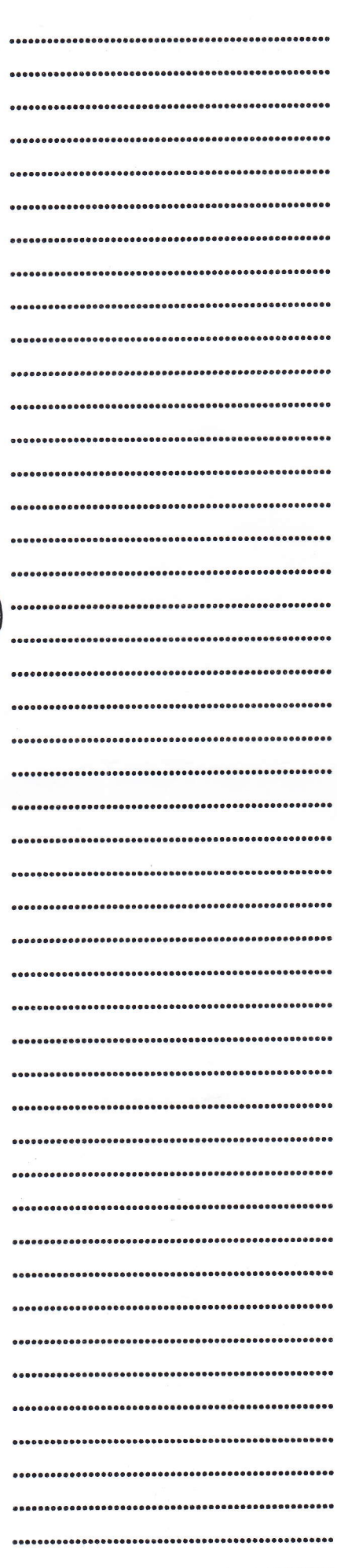